# **Linux Kernel Development (LKD) Session 3**

## **Scheduling and System calls**

Paulo Baltarejo Sousa pbs@isep.ipp.pt

2017

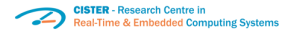

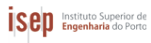

<span id="page-0-0"></span>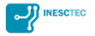

## **Material and Slides**

Some of the material/slides are adapted from various:

- Presentations found on the internet;
- **•** Books:
- Web sites;
- $\bullet$  ...

## **Outline**

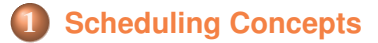

- **[Scheduling algorithms](#page-13-0)**
- **[Linux scheduling framework](#page-19-0)**
	- **[System calls](#page-36-0)**
- **[How to add a new system call](#page-42-0)**
	- **[Invoking system calls](#page-51-0)**
	- **[Books and Useful links](#page-56-0)**

# <span id="page-3-0"></span>**[Scheduling Concepts](#page-3-0)**

#### **Process**

- A process is an active program and related resources.
	- From the kernel's point of view, the purpose of a process is to act as an entity to which system resources (CPU time, memory, etc.) are allocated.
- It may have one or more threads of execution
	- Each thread includes a unique program counter, process stack, and set of processor registers
- <span id="page-4-0"></span>**•** Provides two virtualisations, giving the illusion that it alone monopolises the system
	- Virtualised processor
	- Virtualised memory

## **Multitasking**

- Modern operating systems are able to run several processes at the same time
	- At least, this is the impression users get, even with only one CPU
- The kernel and the CPU create the illusion of multitasking by switching repeatedly between the different applications running on the system at very rapid intervals
- <span id="page-5-0"></span>This gives rise to several issues that the kernel must resolve
	- Memory access: how to protect processes from one another?
	- Scheduling: which process to run and for how long?
	- Dispatching: how to switch processes?

## **Process scheduler and Dispatcher**

- **•** The **process scheduler** decides which process runs, when, and for how long
	- It is the basis of a multitasking operating system
- By deciding which process runs next, the scheduler is responsible for best utilising the system
	- It divides the finite resource of CPU time between the runnable processes on a system
- It needs a scheduling policy, which defines the scheduling rules
- <span id="page-6-0"></span>**•** The **Dispatcher** is the module that gives control of the CPU to the process selected by the scheduler
	- Switching context;
	- Switching to user space.
	- ...

## **Scheduler and dispatcher**

<span id="page-7-0"></span>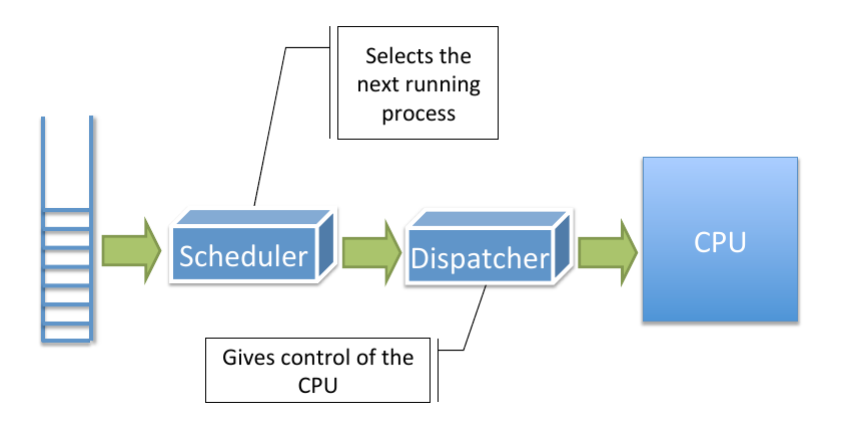

## **Context switching (I)**

- The act of switching from one process to another
- The system has to:
	- Save the context of the current process
	- Restore the context of the new process

<span id="page-8-0"></span>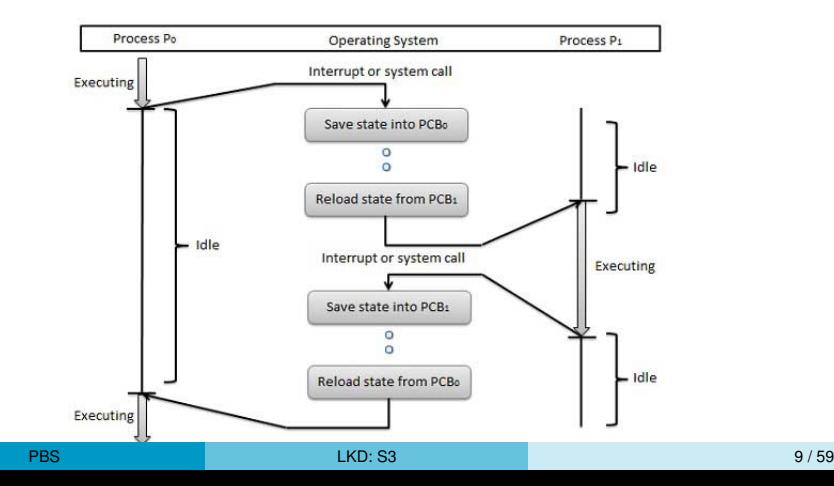

## **Context switching (II)**

- What is the context of a process?
	- Program Counter
	- Stack Pointer
	- Registers
	- Code + Data + Stack (also called Address Space)
	- Other state information maintained by the OS for the process (open files, scheduling info, I/O devices being used, etc.)
- <span id="page-9-0"></span>All this information is usually stored in a structure called **Process Control Block** (PCB)

### **Process State**

- Multitasking implies process states.
	- Names for these states are not standardised, but they have similar functionality:
		- **Ready:** ready to run, but waiting to be scheduled;
		- **Running: executing at the moment;**
		- **Waiting:** waiting for I/O or an event;
		- **Terminated:** no longer ready to execute.

<span id="page-10-0"></span>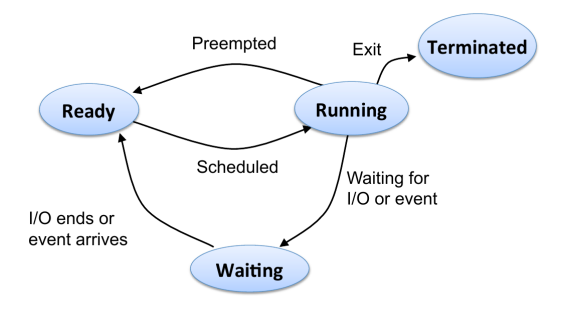

## **Scheduling events**

- A process switches from the **running** state to **waiting** state (e.g. I/O request);
- A process switches from the **running** state to the **ready** state (e.g. time slice expires);
- A process switches from **waiting** state to **ready** state (e.g. completion of an I/O operation);
- A process **terminates**.

## **Notice**

<span id="page-11-0"></span>All executing tasks go from **ready** to **running** state. Note that, there is only one task in the **running** state, per CPU.

## **Scheduling queues**

- **Ready queue:** All processes that are ready for execution
- **Wait queues**: When a process is blocked in an I/O operation or waiting for an event, it is put in a device/event queue

<span id="page-12-0"></span>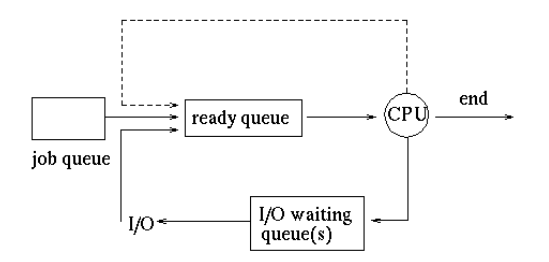

# <span id="page-13-0"></span>**[Scheduling algorithms](#page-13-0)**

## **Scheduling issues (I)**

- **Preemptive**: The ability of the operating system to preempt or stop a currently scheduled process in favour of a "higher priority process".
- **Non-preemptive**: Once the CPU has been allocated to a process, the process keep the CPU until it release the CPU either by terminating or by switching to waiting state. (Windows 95 and earlier)

## **Process priority**:

- A numeric value that ranks processes based on their worth and need for processor time;
- The general idea is that processes with a higher priority run before those with a lower priority

## **Time slice**:

<span id="page-14-0"></span>• A numeric value that represents how long a task can run until it is preempted.

## **Scheduling issues (II)**

- <span id="page-15-0"></span>• Process types:
	- **I/O-bound**:
		- Spend much of their time submitting and waiting on I/O requests
		- Consequently, such processes are runnable for only short durations, because they frequently block waiting on more I/O
	- **CPU-bound**:
		- Spend much of their time executing code
		- Tend to run until they are preempted/finished because they do not block on I/O requests very often

## **Scheduling issues (III)**

- **Starvation:** is a problem encountered in multitasking where a process is perpetually denied of necessary resources. Without those resources, the program can never finish its task;
- **Scalability**: the scheduler must scale well with a growing number of tasks.
- **Priority Inversion**: if using priorities, a low-priority task must not hold up a high-priority task;
- <span id="page-16-0"></span>**Fairness**: a scheduler makes sure that each process gets its fair share of the CPU and no process can suffer indefinite postponement (starvation).

## **Scheduling issues (IV)**

- A **scheduling algorithm** is the algorithm which dictates how much CPU time is allocated to processes.
- Scheduling decisions can be taken according to:
	- Past behavior of process
	- Urgency
	- Priority
	- Origin (batch, interactive)
- It should:
	- Be fair and predictable;
	- Balance load:
	- Maximize: throughput, CPU utilization;
	- Minimize: overhead, turnaround time, waiting time and response time
- <span id="page-17-0"></span>Failure to meet these goals can cause **starvation**.

## **Scheduling algorithms**

- First-Come, First-Served (FCFS);
- Shortest-Job First (SJF);
- Round-Robin (RR);
- Priority-based scheduling;
- Multi-level scheduling;
- <span id="page-18-0"></span>• Real-Time Scheduling.

# <span id="page-19-0"></span>**[Linux scheduling framework](#page-19-0)**

## **Overview (I)**

- The scheduler (or dispatcher) is the part of the kernel responsible, at run-time, for allocating processors to tasks for execution and the scheduling classes are responsible for selecting those tasks.
- <span id="page-20-0"></span>• The scheduling classes encapsulate scheduling policies.
	- These scheduling classes are hierarchically organized by priority and the scheduler inquires each scheduling class in a decreasing priority order for a ready task.
	- Linux has four main scheduling classes: Deadline (DL), Real-Time (RT), Completely Fair Scheduling (CFS) and Idle.
	- In this system, the scheduler first inquires the RT scheduling class for a ready task.
		- If DL scheduling class does not have any ready task, then it inquires the DL scheduling class.
		- **.** If RT does not have any ready task, it proceeds by inquiring CFS and then it reaches the Idle scheduling class, used for the idle task.
		- *Every processor has an idle task in its ready-queue that is executed whenever there is no other ready task.*

## **Overview (II)**

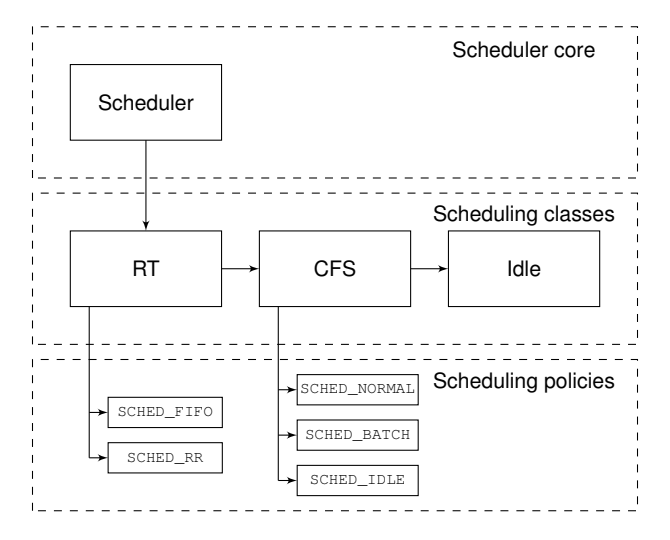

(It is missing the DL scheduling class).

<span id="page-21-0"></span>

### **Data structures(I)**

- For every active processes in the system, Linux kernel create an instance of struct task struct to manage them.
	- The kernel must have a clear picture of what each process is doing. It must know, for instance, the process's priority, whether it is running on a CPU or blocked on an event, what address space has been assigned to it, which files it is allowed to address, and so on.
- <span id="page-22-0"></span>• A runqueue is a container for all processes in a TASK\_RUNNING state.
	- Each CPU has its own runqueue; all runqueue structures are stored in the runqueues per-CPU variable of type struct rq.

## **Data structures(II)**

- <span id="page-23-0"></span>The Linux scheduler is modular, enabling different algorithms/policies to schedule different types of tasks.
	- An algorithm's implementation is wrapped in a so called scheduling class.
	- A scheduling class offers an interface to the main scheduler skeleton which it can use to handle tasks according to the implemented algorithm.
	- A scheduling class is an instance of struct sched class data structure.

#### **struct task\_struct**

#### /include/linux/sched.h

```
✞
struct task_struct {
 #ifdef CONFIG_THREAD_INFO_IN_TASK
 /*
  * For reasons of header soup (see current_thread_info()), this
  * must be the first element of task_struct.
  */
 struct thread info thread info;
 #endif
 \left(\frac{1}{2} - 1\right) unrunnable, 0 runnable, \geq 0 stopped: */
 volatile long state;
 void *stack;
 atomic t usage;
 /* Per task flags (PF_*), defined further below: */
 unsigned int flags;
 unsigned int ptrace;
 ...
 }; \overline{\phantom{a}}
```
#### **struct rq**

- It keeps track of all runnable tasks assigned to a particular CPU:
	- a lock to synchronize scheduling operations for this CPU
	- Pointers to the currently running  $(curr)$  and the idle  $(idle)$  tasks.
	- Actually, runqueue incorporates sub-runqueues per scheduling classes:dl, cfs and rt, for DL, CFS and RT scheduling classes, respectively.
- /kernel/sched/sched.h

```
\overline{a}struct rq {
 /* runqueue lock: */
 raw spinlock t lock;
 ...
 unsigned int nr_running;
 ...
 struct cfs_rq cfs;
 struct rt_rq rt;
 struct dl rq dl;
 ... \overline{\phantom{a}}
```
#### **struct sched\_class (I)**

```
/kernel/sched/sched.h
```

```
✞
struct sched_class {
 const struct sched_class *next;
 void (*enqueue task) (struct rq *rq, struct task struct *p, int flags);
 void (*dequeue_task) (struct rq *rq, struct task_struct *p, int flags);
 void (*check_preempt_curr) (struct rq *rq, struct task_struct *p, int flags);
 struct task_struct * (*pick_next_task) (struct rq *rq,
 struct task struct *prev.
 struct rq_flags *rf);
 ...
 void (*task_tick) (struct rq *rq, struct task_struct *p, int queued);
 ...
 }; \overline{\phantom{a}}
```
#### **struct sched\_class (II)**

- **•** next: It is a pointer to struct sched class that is used to organize the scheduler modules by priority in a linked list and the scheduler core, starting by the highest priority scheduler module, will look for a runnable task of each module in a decreasing order priority.
- **•** enqueue\_task: Called when a task enters a runnable state.
- **•** dequeue\_task: Called when a task is no longer runnable.
- check preempt curr: This function checks if a task that entered the runnable state should preempt the currently running task.
- **•** pick next task: This function chooses the most appropriate task eligible to run next.
- <span id="page-27-0"></span> $\bullet$  task tick: This function is mostly called from time tick functions;

#### **struct sched\_class (III)**

- Except for the first one, all members of this struct are function pointers which are used by the scheduler core to call the corresponding policy implementation hook.
- All existing scheduling classes in the kernel are in a list which is ordered by the priority of the scheduling class.
- Idle is special scheduling classes. Idle is used to schedule the per-cpu idle task (also called swapper task) which is run if no other task is runnable.

<span id="page-28-0"></span>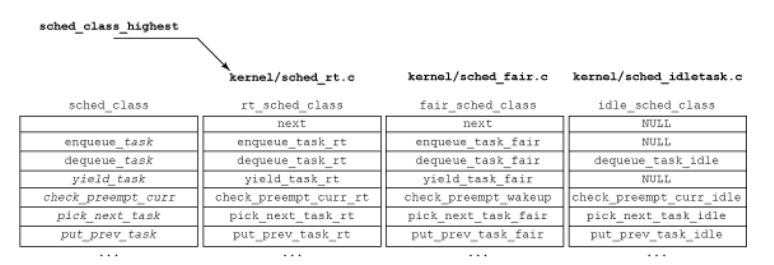

## **The Scheduler Entry Point**

- The main entry point into the process scheduler is the function \_\_schedule.
- This is the function that the rest of the kernel uses to invoke the process scheduler, deciding which process to run and then running it.
- $\bullet$  Its main goal is to find the next task to be run.
- <span id="page-29-0"></span> $\bullet$  It has two struct task\_struct pointers, prev and next that are set with the currently executing task (which will relinquish CPU) and the next task to be executed (which will be assigned to CPU), respectively.

#### **\_\_schedule function**

```
\overline{a}static void sched notrace schedule(bool preempt){
    struct task struct *prev, *next;
   unsigned long *switch_count;
    struct rq_flags rf;
    struct rq *rq;
   int cpu;
    cpu = smp_processor_id();
    rq = cpu_rq(cpu);
   prev = rq->curr;
    local_irq_disable();
    rq_lock(rq, &rf);
    if (!preempt && prev->state) {
       if (unlikely(signal_pending_state(prev->state, prev))) {
          prev->state = TASK_RUNNING;
       } else {
          deactivate_task(rq, prev, DEQUEUE_SLEEP | DEQUEUE_NOCLOCK);
       }
    }
    next = pick_next_task(rq, prev, &rf);
   if (likely(prev != next)) {
       rq \rightarrow curr = next;rq = context_switch(rq, prev, next, &rf);
    } else {
       ...
    }
 }
```
#### **\_\_schedule function: main points (I)**

- Since the Linux kernel is pre-emptive, it can happen that a task executing code in kernel space is involuntarily pre-empted by a higher priority task.
	- The first thing, it does is disabling the interrupts by calling local\_irq\_disable.
	- Secondly, it locks the current CPU's runqueue and, at same time.
- <span id="page-31-0"></span> $\bullet$  Next, it examines the state of the currently executing task,  $prev$ .
	- If it is not runnable and has not been pre-empted in kernel mode, then it should be removed from the runqueue. To remove a task from the runqueue, deactivate task is called which internally calls the dequeue task hook of the task's scheduling class.
	- However, if it has nonblocked pending signals, its state is set to TASK\_RUNNING and it is left in the runqueue. This means prev gets another chance to be selected for execution.

## **schedule function: main points (II)**

- Next, it is time to pick the next task to be assigned to the CPU calling pick next task function.
- After that, it checks if pick next task found a new task or if it picked the same task again that was running before.
	- If the latter is the case, no task switch is performed and the current task just keeps running.
	- If a new task is found, which is the more likely case, the actual task switch is executed by calling context\_switch. Internally, context\_switch switches to the new task's memory map and swaps register state and stack.
- <span id="page-32-0"></span>To finish up, the runqueue is unlocked and pre-emption is reenabled.

## **Calling the Scheduler**

- <span id="page-33-0"></span>**.** schedule function is invoked when:
	- Whenever a task is mark to be preempted.
	- At regular times, at timer tick expiration.
	- Currently running task goes to sleep or finishes.
	- Sleeping task wakes up or newly forked tasks.

## **Requiring preemption**

- resched curr function marks the currently executing task to be preempted.
- This sets the TIF NEED RESCHED flag in the task structure, and the scheduler core will initiate a rescheduling at the next opportune moment.
- <span id="page-34-0"></span>Example:
	- An interrupt occured.
	- Interrupt handler is invoked to manage the interrupt request.
	- If the resched curr is invoked in the interrupt handle function.
	- When it proceeds to the IRQ Exit path, it checks:
		- **If TIF\_NEED\_RESCHED flag is set, it calls** \_\_schedule function.

#### **scheduler\_tick function (I)**

- The function scheduler tick is called regularly by a timer  $interrupt$ , called  $tick$ .
- Its purpose is to update runqueue clock, CPU load and runtime counters of the currently running task.
- $\bullet$  It calls the scheduling class hook task tick of the currently executing task task update for the corresponding class.
	- at this point it can mark the current executing task to be preempted. by calling resched curr function.
- <span id="page-35-0"></span>• load balancing is invoked if SMP is configured.

## <span id="page-36-0"></span>**[System calls](#page-36-0)**

## **Introduction**

- **•** It is not possible for user-space applications to execute kernel code directly
	- They cannot simply make a function call to a method existing in kernel-space because the kernel exists in a protected memory space
- If applications could directly read and write to the kernel's address space, system security and stability would be nonexistent

<span id="page-37-0"></span>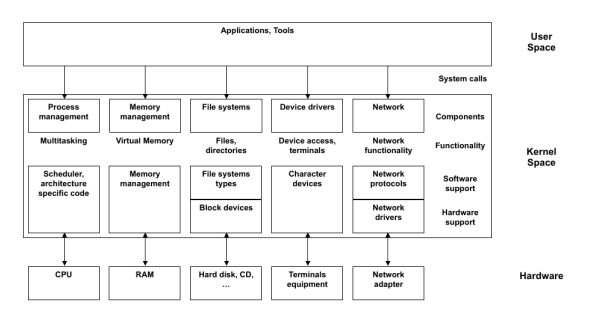

## **Communicating with the kernel (I)**

- Typically, applications are programmed against an Application Programming Interface (API) implemented in user-space
	- An API defines a set of programming interfaces used by applications
- The C library implements the main API on Unix systems
	- Including the standard C library, the system call interface, and the majority of the POSIX API

```
\overline{C}#include <stdio.h>
 int main(int argc, char *argv[]){
 printf("LKD is cool\n");
 return 0;
 } \overline{\phantom{a}}
```
<span id="page-38-0"></span>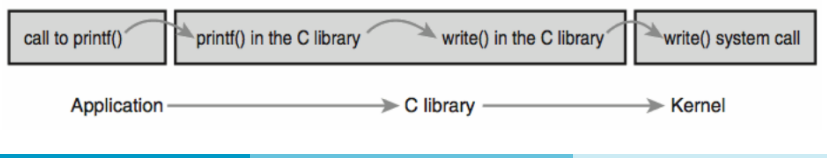

## **Communicating with the kernel (II)**

- From the application programmer's point of view, system calls are usually irrelevant
	- All the programmer is concerned with is the API
- <span id="page-39-0"></span>Libraries, in turn, rely on a system call interface to instruct the kernel to carry out tasks on the application's behalf
	- These interfaces act as the messengers between applications and the kernel

## **Tracing system calls**

• The strace command line tool logs all system calls issued by an application and makes this information available to programmers

 $\overline{\phantom{a}}$ 

- $\bullet$  > gcc test.c -o test
- $\bullet$  > strace ./test

```
\overline{a}#include <stdio.h>
int main(int argc, char *argv[]){
printf("LKD is cool\n");
return 0;
 }
```

```
\left[\text{execve}("./test", [".|test"], [/* 73 vars */]) = 0\right]...
 write(1, "LKD is cool\n", 12LKD is cool
 ) = 12exit arrow(0) = ?+++ exited with 0 +++ \overline{\phantom{a}}
```
## **System call identifier**

```
✞
#include <unistd.h>
int main(int argc, char *argv[]){
  syscall(1,1, "LKD is cool\n", 12);
  return 0;
 } \overline{\phantom{a}}
```
- <span id="page-41-0"></span>System call are identified by a number.
	- > gcc test1.c -o test1
	- $\bullet$  > ./test1

## <span id="page-42-0"></span>**[How to add a new system call](#page-42-0)**

## **Steps**

- **<sup>1</sup>** Add a new entry to the system call table. This is located at arch/x86/syscalls/syscall\_64.tbl.
- **<sup>2</sup>** Provide a function prototype in the include/linux/syscalls.h file.
- **<sup>3</sup>** Implementation of the system call function
- <span id="page-43-0"></span>**<sup>4</sup>** Include the system call function in the Linux kernel compilation process.

## **System call table (I)**

- Each system call is assigned a number
	- This is a unique number that is used to reference a specific system call
- The kernel keeps a list of all registered system calls in the system call table
	- This table is architecture-dependent.
		- On x86 it is defined in

<span id="page-44-0"></span>/arch/x86/entry/syscalls/syscall\_64.tbl

```
#
 # 64-bit system call numbers and entry vectors
#
 # The format is:
 # <number> <abi> <name> <entry point>
#
 # The abi is "common", "64" or "x32" for this file.
#
0 common read sys_read
1 common write sys_write
2 common open sys_open
3 common close sys_close
...
330 common pkey_alloc sys_pkey_alloc
331 common pkey_free sys_pkey_free
```
 $\overline{a}$ 

## **System call table (II)**

- <span id="page-45-0"></span>• The format is: <number> <abi> <name> <entry point>
	- $\bullet$  <number>
		- All syscalls are identified by a unique number. In order to call a syscall, we tell the kernel to call the syscall by its number rather than by its name.
	- $\bullet$  <abi>
		- $\bullet$  The ABI, or Application Binary Interface, to use. Either 64,  $x32$ , or common for both.
	- $\bullet$  <name>
		- This is simply the name of the syscall.
	- <entry point>
		- The entry point is the name of the function to call in order to handle the syscall.
		- The naming convention for this function is the name of the syscall prefixed with sys\_.
		- For example, the read syscall's entry point is sys\_read.

## **System call function prototype (I)**

- A function prototype is a function declaration that specifies the data types of its arguments in the parameter list as well its return.
- <span id="page-46-0"></span>The function prototype for our entry function will look like the following:
	- asmlinkage long <entry point>(<list of arguments>);
		- **The curious part of this line is the asmlinkage.**
		- This is a macro that tells to the compiler that the function should expect all of its arguments to be on the stack rather than in registers.

## **System call function prototype (II)**

- The function prototype of syscall's entry function must be included intoinclude/linux/syscalls.h file.
- <span id="page-47-0"></span>The function prototype for our entry function will look like the following:
	- asmlinkage macro specifies the method to handle the system call argument(s) on the kernel stack.

### **Linux naming conventions**

- $\bullet$  Defining a system call with SYSCALL DEFINE<sub>n</sub>
	- $\bullet$  SYSCALL DEFINE n macros are the standard way for kernel code to define a system call, where the *n* suffix indicates the argument count. The definition of these macros (in include/linux/syscalls.h)
- <span id="page-48-0"></span>SYSCALL\_DEFINE3(read, unsigned int, fd, char \_\_user \*, buf, size\_t, count)

## **System call handler (I)**

- <span id="page-49-0"></span>User-space applications must somehow signal to the kernel that they want to execute a system call and have the system switch to kernel mode
	- The mechanism to signal the kernel is a software interrupt
		- Raises an exception (interrupt), the system will switch to kernel mode and execute the interrupt handler, that, in this case, is actually the system call handler
		- On x86 processors it is used int assembly instruction, with interrupt number 128 (or 0x80):
		- On more modern processors of the IA-32 series (Pentium II and higher) two assembly language instructions (sysenter and sysexit) are used to enter and exit kernel mode quickly.
		- On x86, 64 processors the syscall assembly instruction is used to enter into kernel.

## **System call handler (II)**

<span id="page-50-0"></span>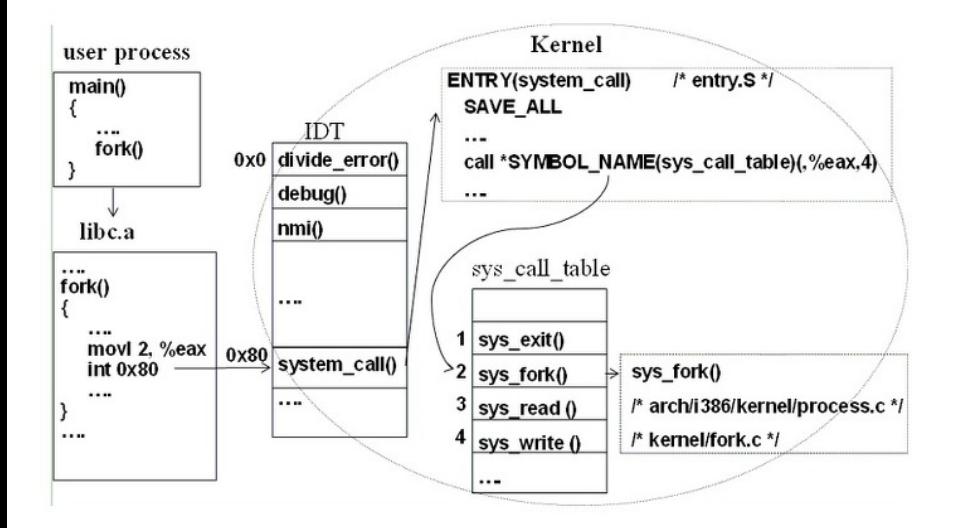

# <span id="page-51-0"></span>**[Invoking system calls](#page-51-0)**

## **Invoking system calls (I)**

- <span id="page-52-0"></span>• System calls can be indirectly invoked with syscall function.
	- long syscall(long number, ...)
	- The return value is defined by the system call being invoked. In general, a 0 return value indicates success. A -1 return value indicates an error, and an error code is stored in errno.

## **Invoking system call (II)**

- Parameter passing on x86
	- $\bullet$  On x86, the parameters are stored in CPU registers ( $\epsilon$ eax, $\epsilon$ ebx, %ecx, %edx, %esi, and %edi).
		- **For the system call number is used**  $\text{seax}$ **.**
		- **The registers** %ebx, %ecx, %edx, %esi, and %edi contain, in order, the first five parameters.
		- For six or more parameters, a single register is used to hold a pointer to user-space where all the parameters are stored.
		- **•** The return value is sent to user-space also via  $\frac{1}{2}$  eax register.
- <span id="page-53-0"></span>• System calls use kernel stack.

## **Invoking system call (III)**

- Each system call must inform the user application whether its routine was executed and with which result
- From the perspective of the application, a normal variable is read using C programming features
- The return value is sent to user-space also via a CPU register
	- **.** On x86, it is written into the  $\text{seax register}$

<span id="page-54-0"></span>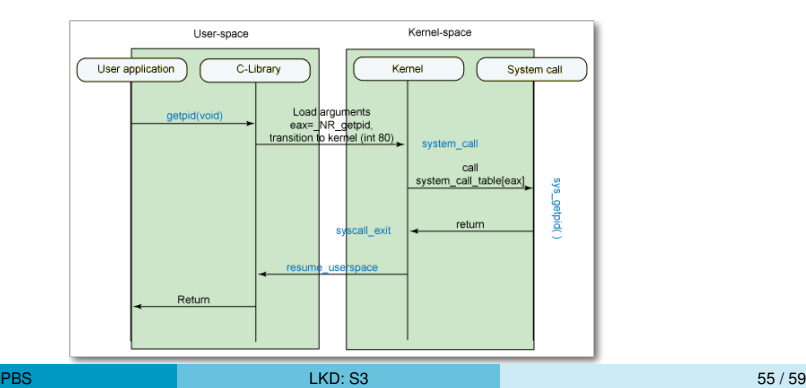

## **Invoking, executing and returning**

<span id="page-55-0"></span>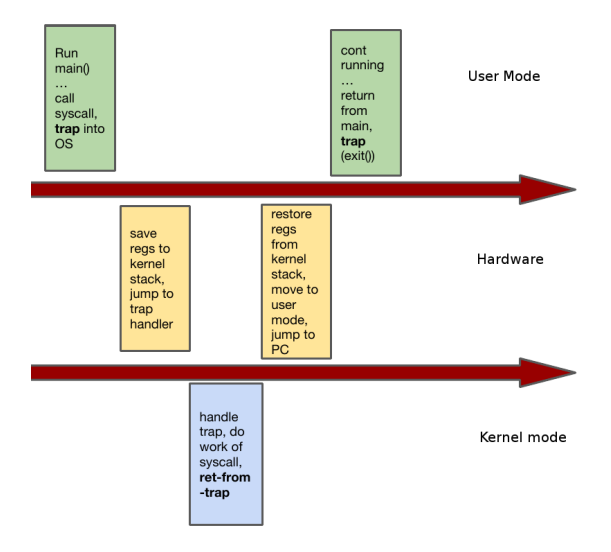

# <span id="page-56-0"></span>**[Books and Useful links](#page-56-0)**

### **Books**

- *Linux Kernel Development: A thorough guide to the design and implementation of the Linux kernel, 3rd Edition*, Robert Love. Addison-Wesley Professional, 2010.
- *Professional Linux Kernel Architecture*, Wolfgang Mauerer. Wrox , 2008.
- *Linux Device Drivers, 3rd Edition*, Jonathan Corbet, Alessandro Rubini, Greg Kroah-Hartman. O'Reilly, 2005.
- <span id="page-57-0"></span>*Understanding the Linux Kernel, 3rd Edition*, Daniel P.Bovet, Marco Cesati, O'Reilly Media, 2005.

#### **Links**

- <elixir.free-electrons.com/linux/v4.10/source>
- <www.kernel.org/doc/htmldocs/kernel-api/>
- <kernelnewbies.org/Documents>
- <span id="page-58-0"></span><lwn.net/Kernel/LDD3/>